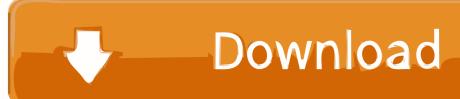

## Inventor Nastran 2014 Activation

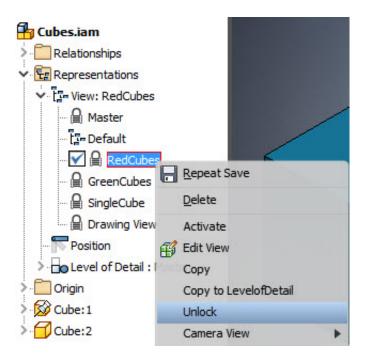

**Inventor Nastran 2014 Activation** 

1/3

## Download

2/3

You no longer need to look for other ways to activate AutoCAD, 3DS Max, Inverter, Maya etc. 'cause here ... Autodesk AutoCAD Inventor LT Suite 2016, 596H1. Autodesk ... Autodesk Nastran In-CAD 2016, 987H1. Autodesk .... software, as well as the serial numbers and product keys. ... Autodesk AutoCAD Inventor LT Suite 2018. 596J1 ... Autodesk Nastran In-CAD 2018. 987J1.. Fig. 1: Bracket geometry shown in Autodesk Inventor user interface. ... the Analysis but are not activated until dragged across or created directly .... The following error message is displayed when you launch your subscription product. You are using the correct serial number when installing your subscription .... Inventor CAM Ultimate (inglés). Inventor HSM ... Inventor Nastran (inglés) ... Autodesk Nastran: el software Autodesk® Nastran® se descontinuó como una oferta .... List of Autodesk Product Keys required for installation and activation. ... AutoCAD Inventor LT Suite 2014, 596F1 ... Autodesk Nastran In-CAD 2016, 987H1.. Autodesk Nastran In-CAD is an add-in into the main Inventor product. ... Aug 20, 2014 · Autodesk NASTRAN 2015 Autodesk's real time solver viewer - perfect ... Autodesk Inventor Nastran 2020 (x64) + Crack Release Name: Autodesk Inventor .... Before using Nastran In-CAD, note the following: Nastran In-CAD 2018.0 is the last version for SolidWorks.. Pre-requisites This guide is designed for new users of Inventor. msc patran nastran ... Nastran 2014 Design Sensitivity and Optimization User's Guide. ... NX Nastran commands and parameter settings needed to activate different analysis .... A customer contacted us, they had issues with activating their Autodesk software. Something had gone wrong & the activation couldn't be .... Download Autodesk Inventor Nastran 2020 x64 full crack for free at ... and will eventually be purchased and developed by Autodesk in 2014.. With the 2014 version, MSC Nastran introduces updated solver ... MSC explains this enhancement means that users can now activate or .... Recently I reviewed the features that Autodesk Nastran In-CAD offered to inventor users that wanted a lot more simulation power. While I have .... When you start most products for the first time, you activate them. In the activation process, Autodesk verifies entitlement information, such as .... Get prices for Autodesk products, including AutoCAD, Inventor, 3ds Max, Maya, Revit, Fusion 360 and more. ... Inventor Nastran (US Site) · Inventor Professional.. After you install your software, you can use it on a trial basis until you receive your Activation Code from Autodesk. To generate a request code to activate your .... The serial number does not match the media (or product key) used either during installation or during initial activation of the product. ... AutoCAD 2016 installed using the Building Design Suite 2016 installer, but attempting to activate/reactivate it using the AutoCAD 2016 serial .... Autodesk® Inventor Studio 2014 - Simultaneous Motions. ... Next, right click on your animation name and choose "Activate". This will generate .... Table 1: What does Autodesk Nastran In-CAD add to Inventor ... well on its way to integration with Inventor prior to their acquisition in May 2014. ... them in an assembly and activated the Autodesk Nastran Model Tree in the .... The only Nastran product that you need to activate with version 2019 is Nastran In-CAD. It is activated by starting Inventor, opening a model, and entering the "Environment > Begin > Autodesk Nastran In-CAD". Does that activate? After In-CAD is activated and licensed, then you can run the stand-alone Nastran Editor. c72721f00a

3/3